#### ORF 522: Lecture 11

Linear Programming: Chapter 13
Network Flows: Algorithms

Robert J. Vanderbei

October 18, 2012

Slides last edited at 3:58pm on Thursday 18<sup>th</sup> October, 2012

# Agenda

- Primal Network Simplex Method
- Dual Network Simplex Method
- Two-Phase Network Simplex Method
- One-Phase Primal-Dual Network Simplex Method
- Planar Graphs
- Integrality Theorem

# Primal Network Simplex Method

Used when all primal flows are nonnegative (i.e., primal feasible).

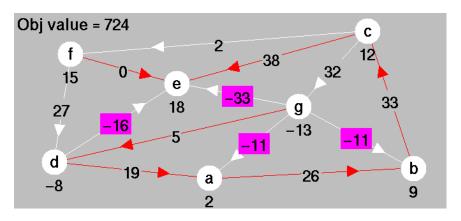

Pivot Rules:

Entering arc: Pick a nontree arc having a negative (i.e. infeasible) dual slack.

Entering arc: (g,e) Leaving arc: (g,d)

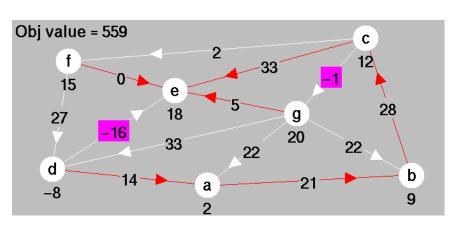

Leaving arc: Add entering arc to make a cycle.

Leaving arc is an arc on the cycle, pointing in the *opposite* direction to the entering arc, and of all such arcs, it is the one with the *smallest* primal flow.

#### Primal Method—Second Pivot

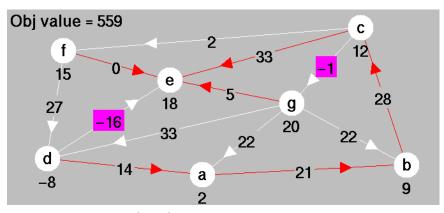

Entering arc: (d,e)

Leaving arc: (d,a)

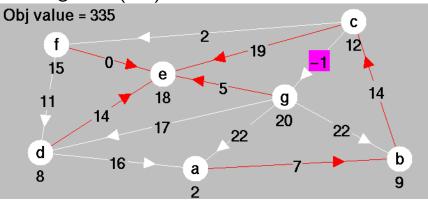

Explanation of leaving arc rule:

- Increase flow on (d,e).
- Each unit increase produces a unit *increase* on arcs pointing in the *same* direction.
- Each unit increase produces a unit decrease on arcs pointing in the opposite direction.
- The first to reach zero will be the one pointing in the opposite direction and having the smallest flow among all such arcs.

# Primal Method—Third Pivot

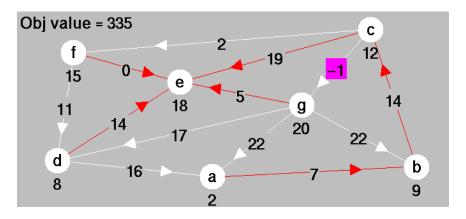

Entering arc: (c,g) Leaving arc: (c,e)

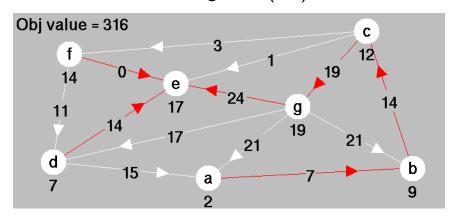

Optimal!

# Dual Network Simplex Method

Used when all dual slacks are nonnegative (i.e., dual feasible).

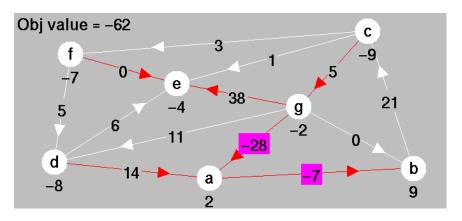

Pivot Rules:

Leaving arc: Pick a tree arc having a negative (i.e. infeasible) primal flow.

Leaving arc: (g,a) Entering arc: (d,e)

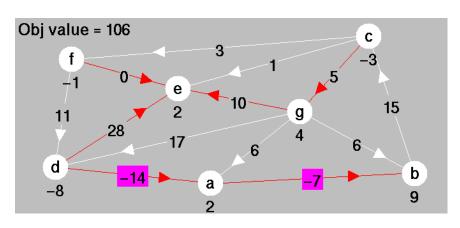

Entering arc: Remove leaving arc to split the spanning tree into two subtrees. Entering arc is an arc reconnecting the spanning tree with an arc in the *oppo*site direction, and, of all such arcs, is the one with the *smallest* dual slack.

# Dual Network Simplex Method—Second Pivot

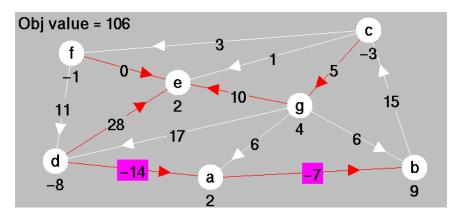

Leaving arc: (d,a) Entering arc: (b,c)

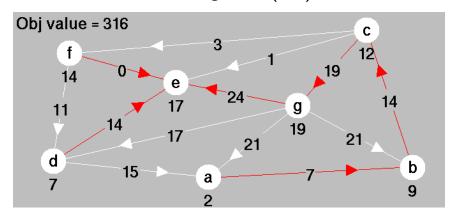

Optimal!

## Explanation of Entering Arc Rule

Recall initial tree solution:

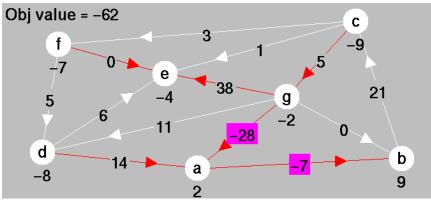

Leaving arc: (g,a) Entering arc: (d,e)

- Remove leaving arc. Need to find a reconnecting arc.
- Consider some reconnecting arc. Add flow to it.
- If it reconnects in the same direction as leaving arc, such as (f,d), then flow on leaving arc decreases.
- Therefore, leaving arc's flow can't be *raised* to zero.
- Therefore, leaving arc can't leave.
   No good.
- Consider a potential arc reconnecting in the opposite direction, say (b,c).
  - Its dual slack will drop to zero.
  - All other reconnecting arcs pointing in the same direction will drop by the same amount.
  - To maintain nonnegativity of all the others, must pick the one that drops the least.

## Two-Phase Network Simplex Method

#### Example.

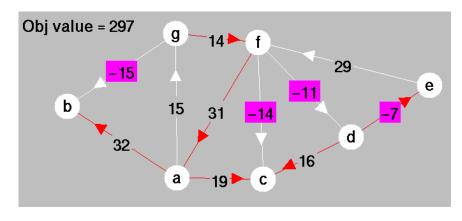

- Turn off display of dual slacks.
- Turn on display of artificial dual slacks.

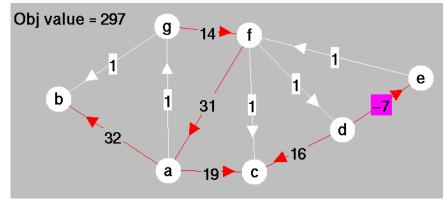

## Two-Phase Method-First Pivot

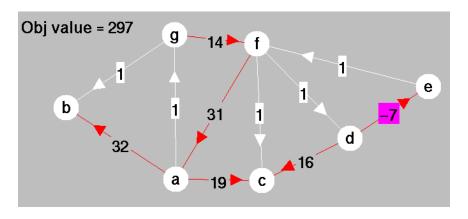

Use dual network simplex method. Leaving arc: (d,e) Entering arc: (e,f)

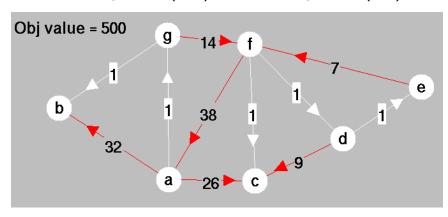

Dual Feasible!

## Two-Phase Method-Phase II

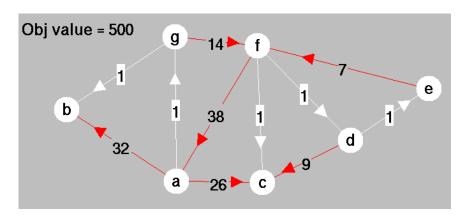

- Turn off display of artificial dual slacks.
- Turn on display of dual slacks.

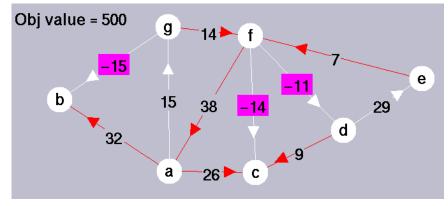

## Two-Phase Method-Second Pivot

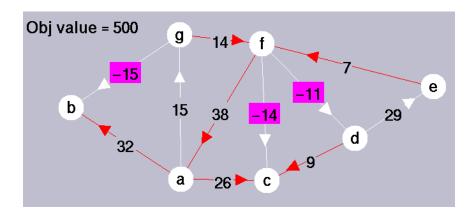

Entering arc: (g,b)Leaving arc: (g,f)

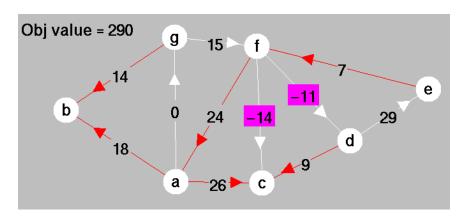

## Two-Phase Method-Third Pivot

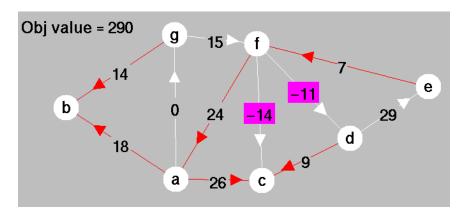

Entering arc: (f,c) Leaving arc: (a,f)

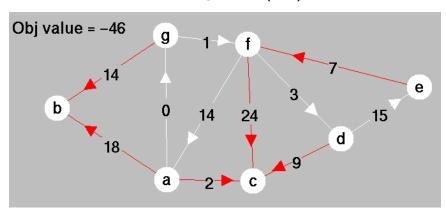

Optimal!

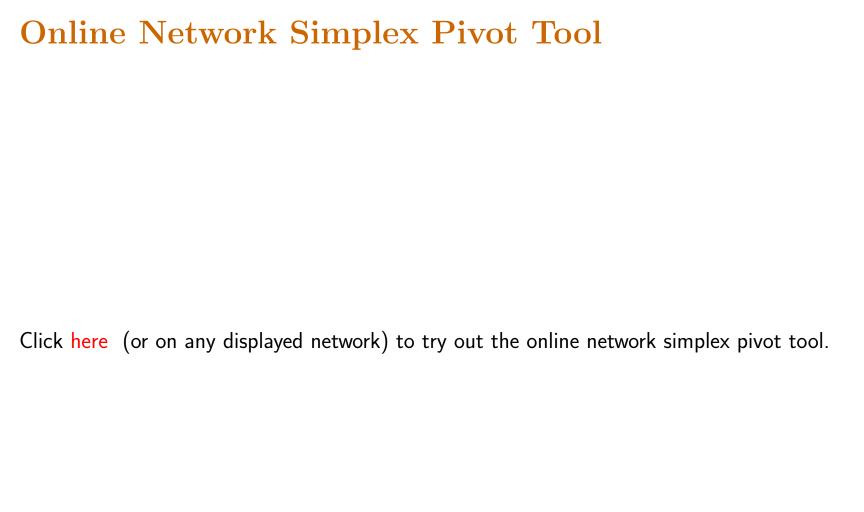

#### Parametric Self-Dual Method

- ullet Artificial flows and slacks are multiplied by a parameter  $\mu$ .
- In the Figure,  $_{6,1}$  represents  $6+1\mu$ .
- ullet Question: For which  $\mu$  values is dictionary optimal?
- Answer:

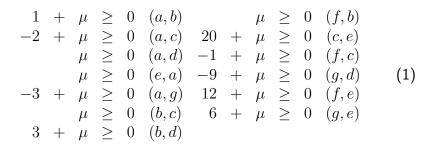

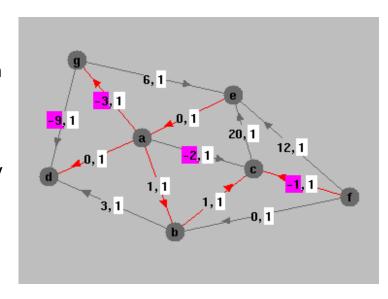

- That is,  $9 \le \mu < \infty$ .
- Lower bound on  $\mu$  is generated by arc (g,d).
- Therefore, (g,d) enters.
- Arc (a,d) leaves.

## **Second Iteration**

- Range of  $\mu$  values:  $2 \le \mu \le 9$ .
- Entering arc: (a,c)
- Leaving arc: (b,c)

New tree:

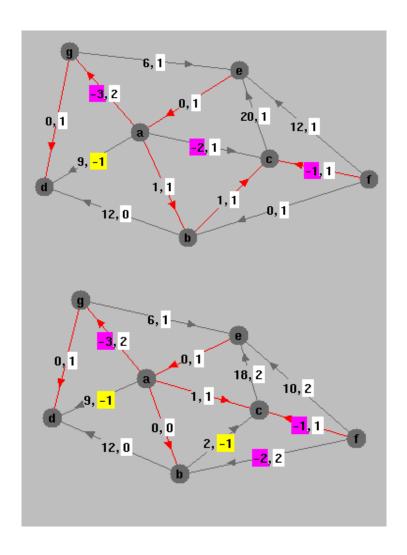

## Third Iteration

• Range of  $\mu$  values:  $1.5 \le \mu \le 2$ .

• Leaving arc: (a,g)

• Entering arc: (g,e)

New tree:

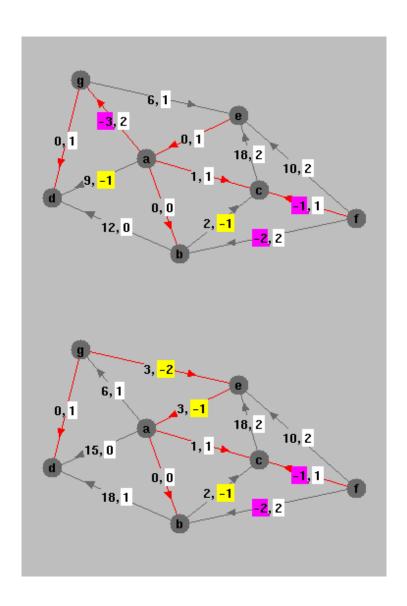

## Fourth Iteration

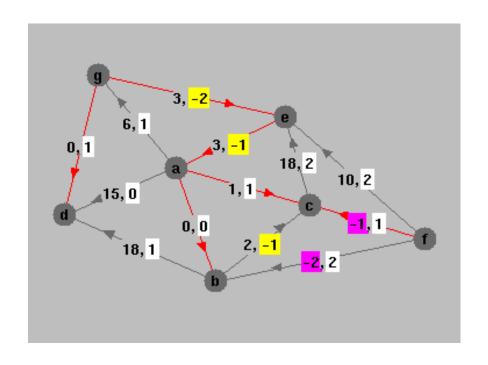

- Range of  $\mu$  values:  $1 \le \mu \le 1.5$ .
- A tie:
  - Arc (f,b) enters, or
  - Arc (f,c) leaves.
- Decide arbitrarily:
  - Leaving arc: (f,c)
  - Entering arc: (f,b)

## Fifth Iteration

- Range of  $\mu$  values:  $1 \le \mu \le 1$ .
- Leaving arc: (f,b)
- Nothing to Enter.

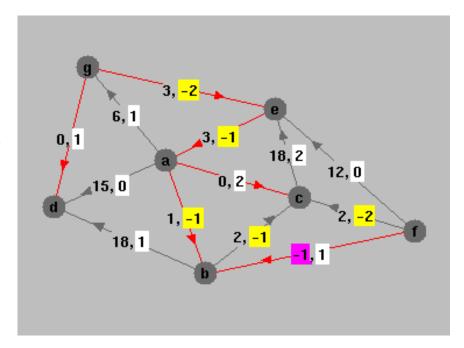

Primal Infeasible!

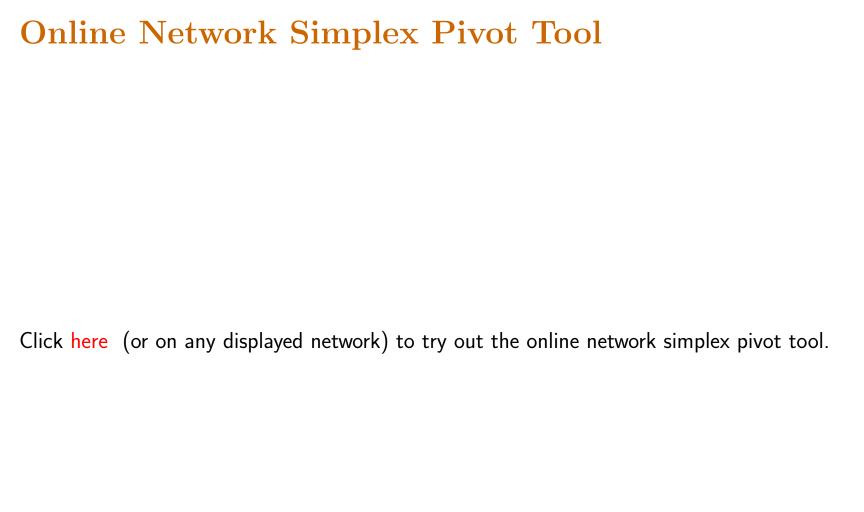

#### Planar Networks

**Definition.** Network is called planar if can be drawn on a plane without intersecting arcs.

**Theorem.** Every planar network has a dual—dual nodes are faces of primal network.

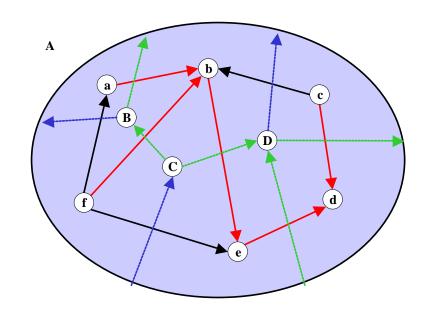

#### Notes:

- Dual node A is "node at infinity".
- Primal spanning tree shown in red.
- Dual spanning tree shown in blue (don't forget node A).

**Theorem.** A dual pivot on the primal network is exactly a primal pivot on the dual network.

# **Integrality Theorem**

**Theorem.** Assuming integer data, every basic feasible solution assigns integer flow to every arc.

**Corollary.** Assuming integer data, every basic optimal solution assigns integer flow to every arc.